## DECRETO Nº 000099/22 de 25 de Abril de 2022

Abre crédito adicional - especial - abertos no Orçamento programa de 2022.

O PREFEITO MUNICIPAL DE TENENTE PORTELA no uso de suas atribuições que lhe confere a Lei Orgânica do Município de TENENTE PORTELA e autorização contida na Lei Municipal nº 002834/22 de 25 de Abril de 2022

## DECRETA:

Art. 1º - Fica aberto no corrente exercício Crédito no valor de R\$ 110.000.00 para a(s) seguinte(s) dotação(ões) orçamentária(s):

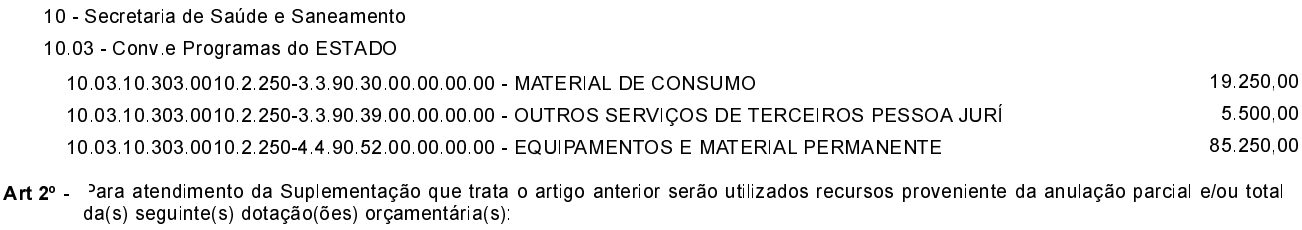

Auxílios e Convênios

110.000,00

Art 3º - Este decreto entrará em vigor na data de sua publicação, revogada as disposições em contrário.

GABINETE DO PREFEITO MUNICIPAL, 25 de Abril de 2022

**ROSEMAR ANTONIO SALA** Prefeito Municipal